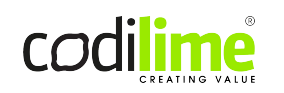

#### RBAC in Neutron and Tungsten Fabric

Tungsten Fabric Users Group

#### Who we are

Intro

- we work at CodiLime
	- services, consulting, development, teams
	- o SDN/NFV, cloud-native, DevOps
- contacts:
	- Maciek Jagiello [maciej.jagiello@codilime.com](mailto:maciej.jagiello@codilime.com)
	- o Jarek Lukow [jaroslaw.lukow@codilime.com](mailto:jaroslaw.lukow@codilime.com)

# What you'll find in this talk

Intro

- CodiLime's R&D work
- Neutron RBAC feature
- use-cases
- Tungsten Fabric implementation
- Neutron plugin API

- **1. the use-case**
- 2. Neutron RBAC
- 3. Tungsten Fabric RBAC
- 4. Neutron plugin API
- 5. the integration

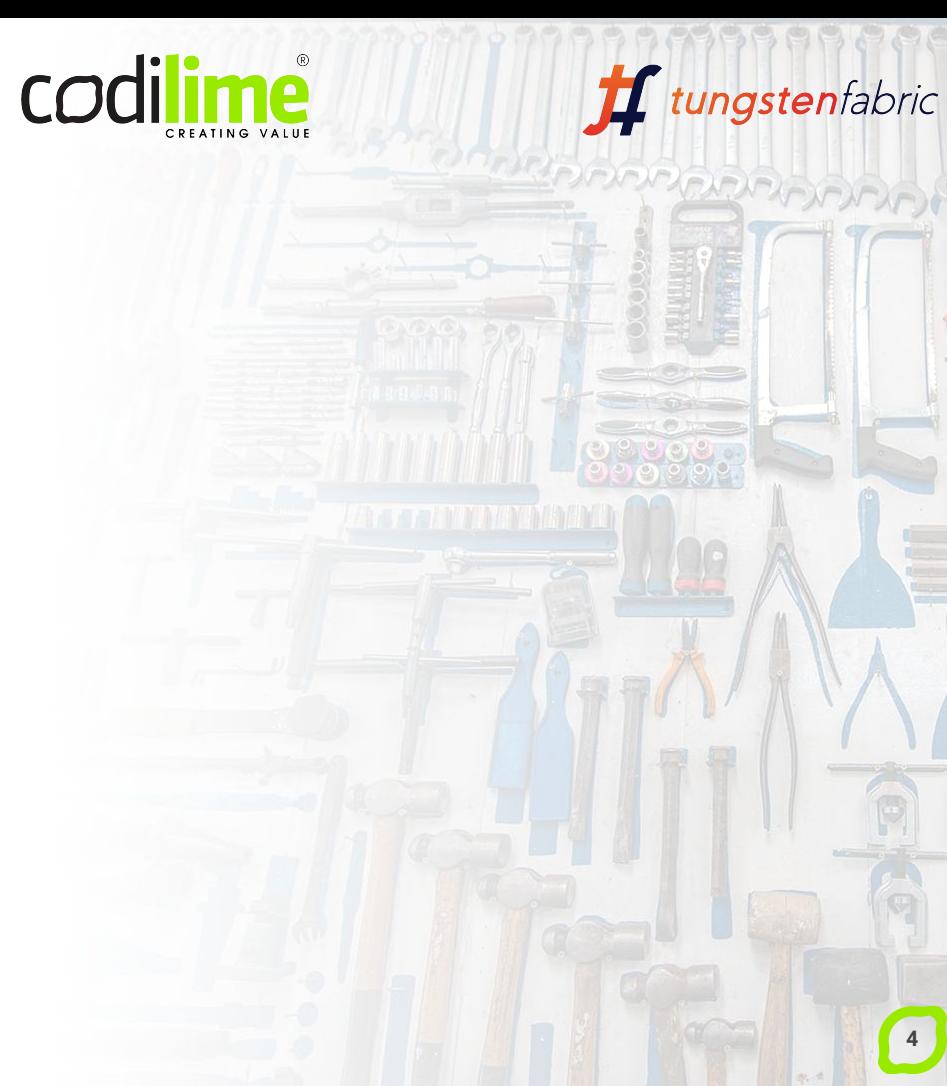

#### The use-case

Motivation

- multi-tenant public cloud provider service
- floating IP pool assigned to a customer
- customer uses multiple tenants
- additional considerations:
	- operations
	- self-service

#### The use-case

Motivation

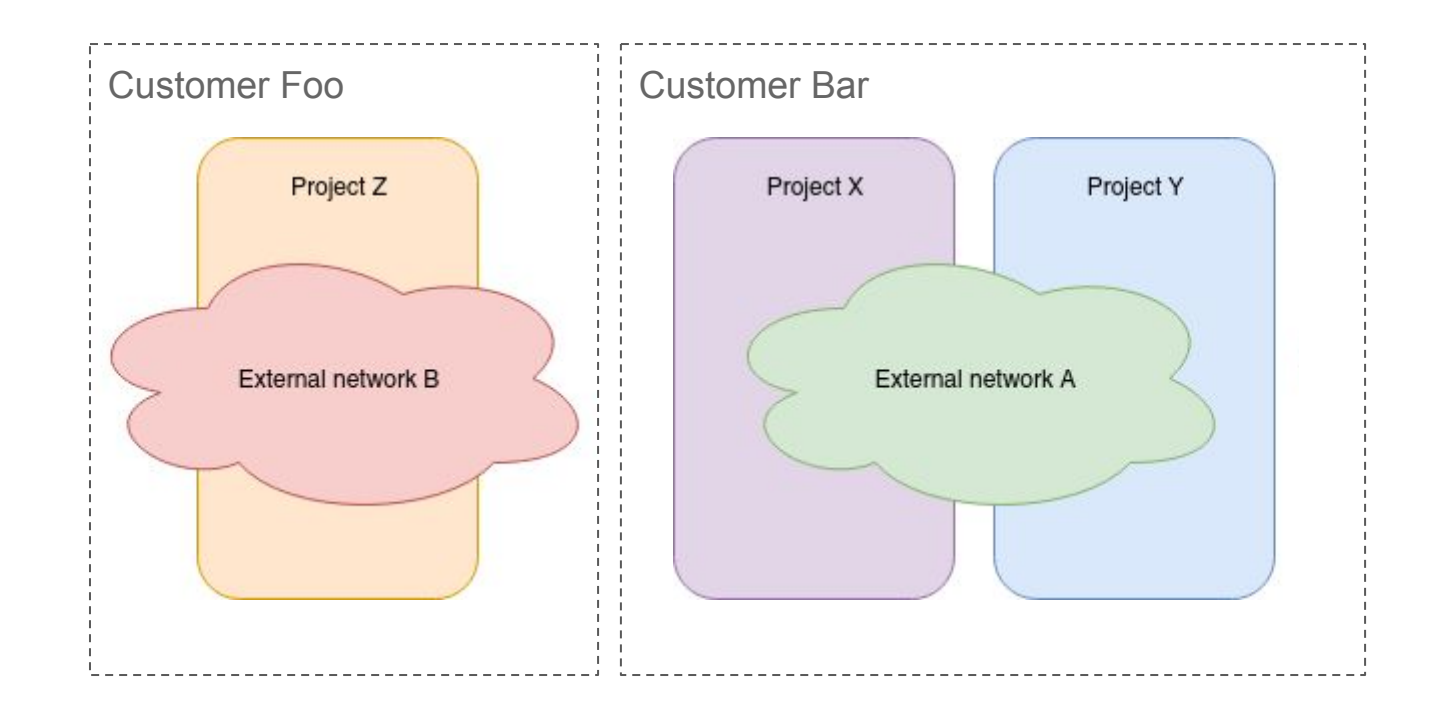

- 1. the use-case
- **2. Neutron RBAC**
- 3. Tungsten Fabric RBAC
- 4. Neutron plugin API
- 5. the integration

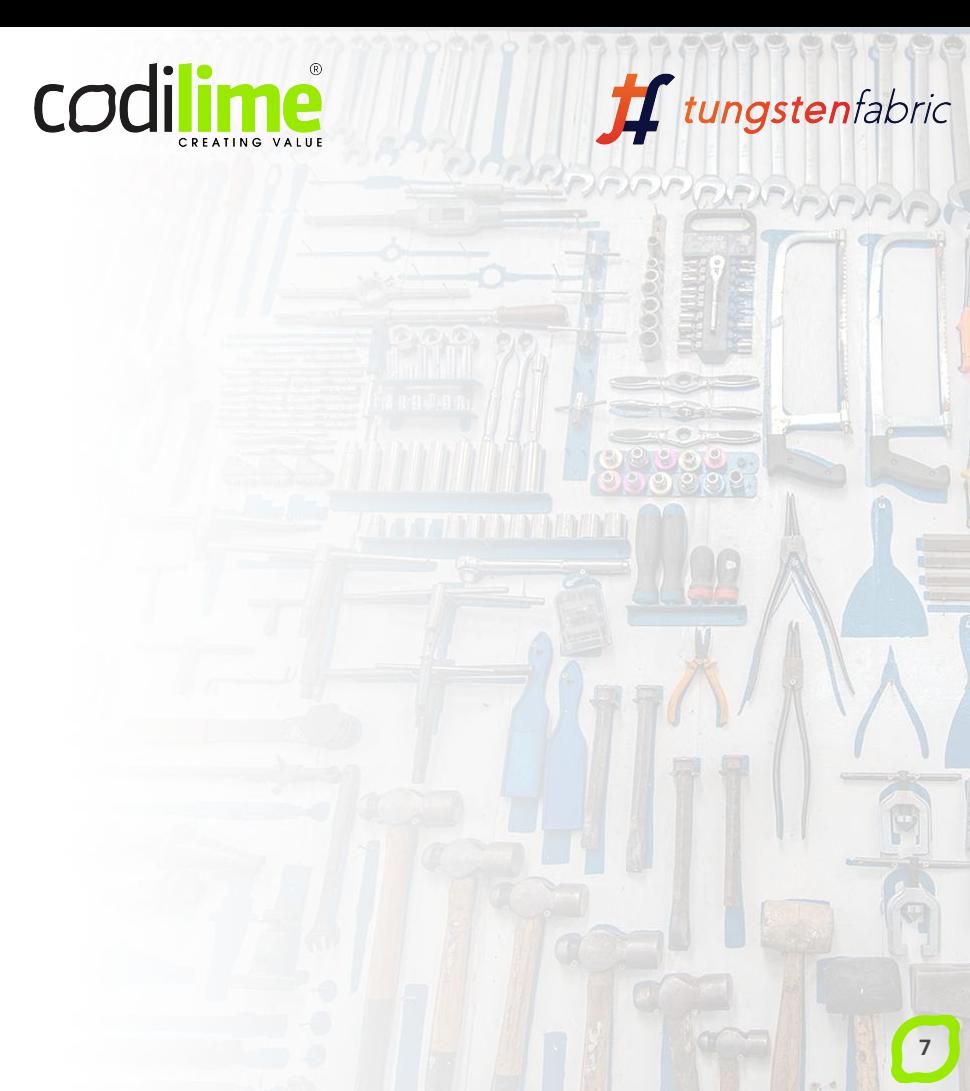

#### Neutron access modes

- Shared' network attribute
- accessible in all projects or single project
- but... there is RBAC

#### Neutron RBAC: model

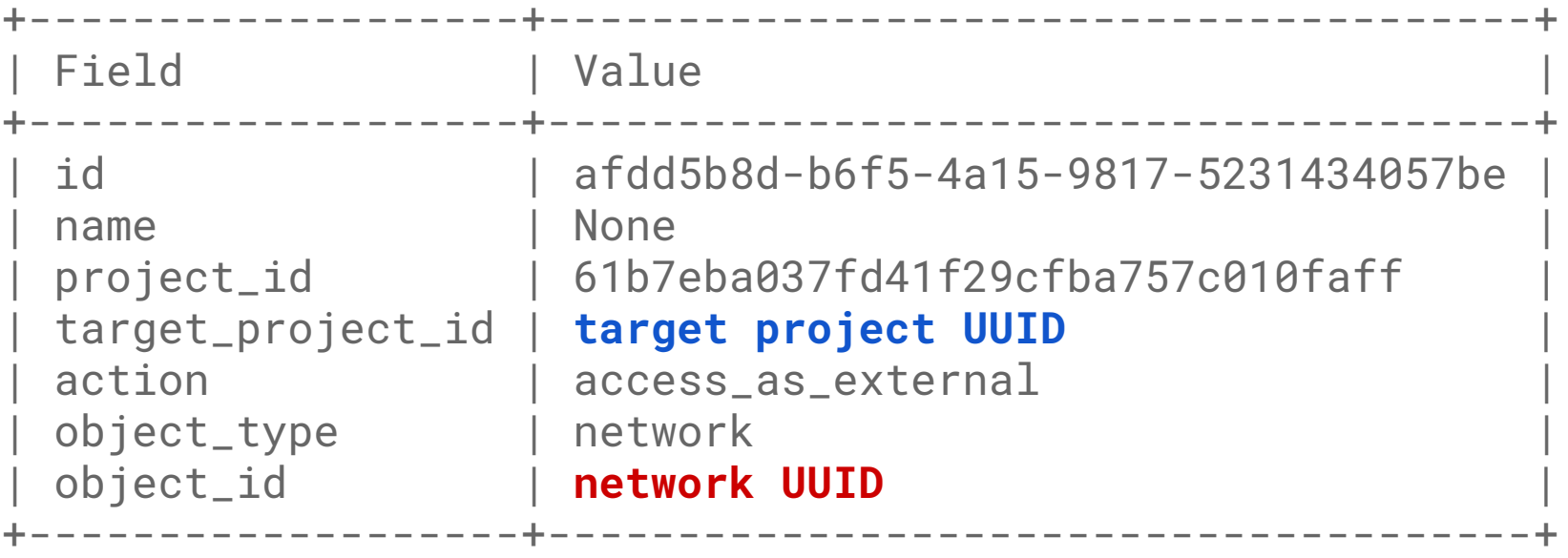

#### Neutron RBAC: model

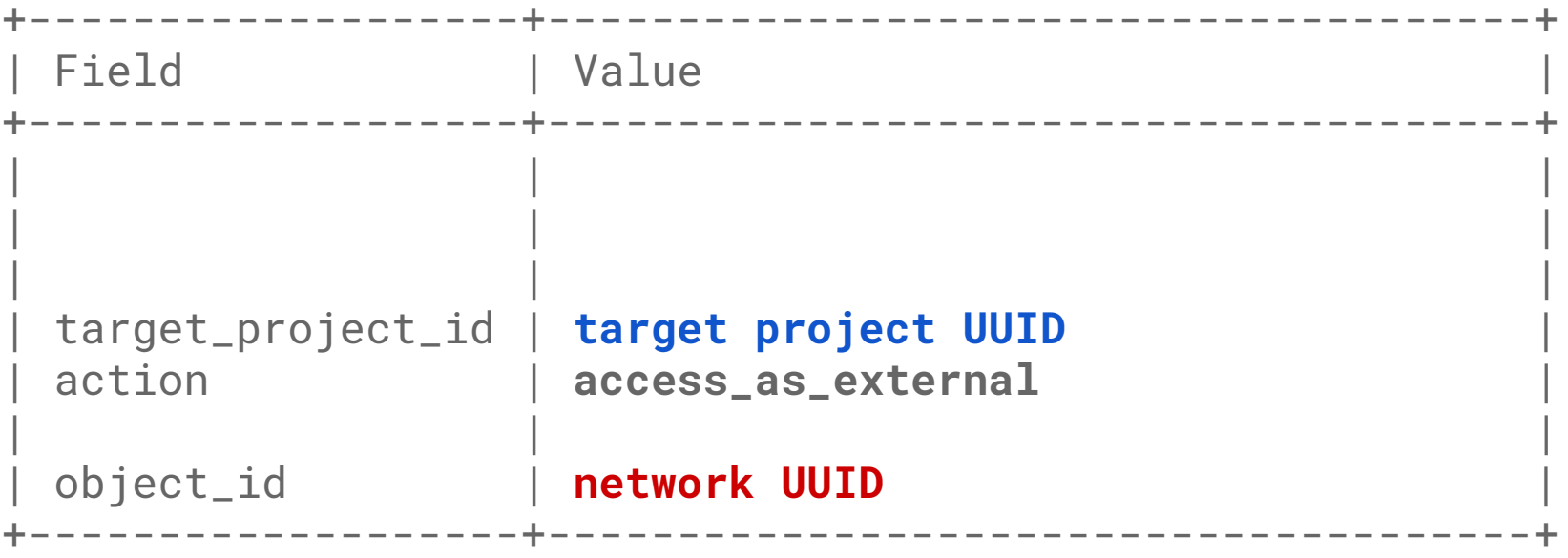

#### Neutron RBAC: model

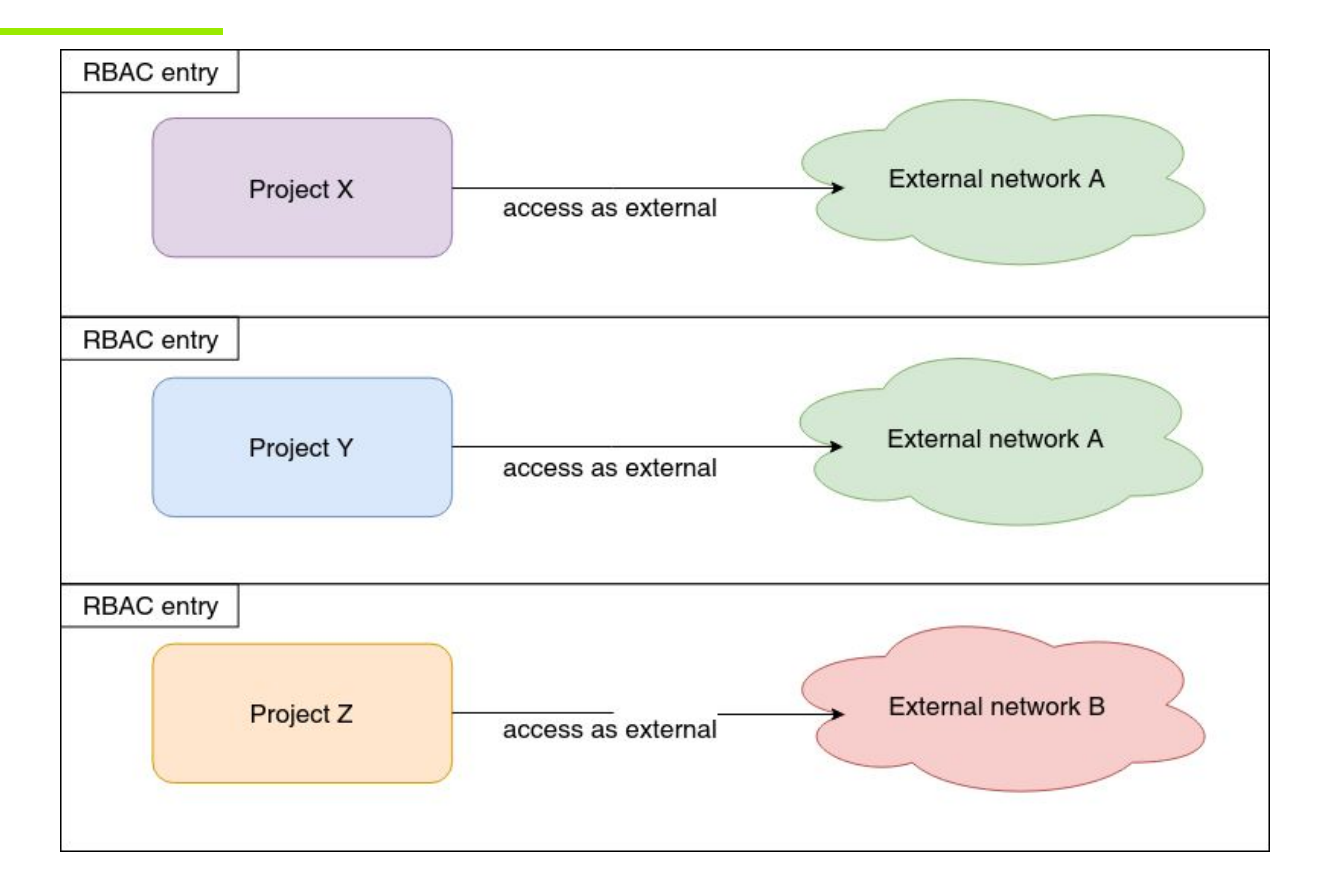

## Neutron RBAC: configuration

```
$ openstack network rbac create \
      --target-project [target_project_id] \
      --action access_as_external \
      --type network [network_id]
+-------------------+--------------------------------------+
| Field | Value | \blacksquare | Value | \blacksquare | \blacksquare | \blacksquare | \blacksquare | \blacksquare | \blacksquare | \blacksquare | \blacksquare | \blacksquare | \blacksquare | \blacksquare | \blacksquare | \blacksquare | \blacksquare | \blacksquare | \blacksquare | \blacksquare | \blacksquare | \blacksquare | \blacksquare | \blacksquare 
+-------------------+--------------------------------------+
  | id | afdd5b8d-b6f5-4a15-9817-5231434057be |
| name | None |
  | project_id | 61b7eba037fd41f29cfba757c010faff |
  | target_project_id | [target_project_id] |
  | action | access_as_external |
  | object_type | network |
  | object_id | [network_id] |
+-------------------+--------------------------------------+
```
- 1. the use-case
- 2. Neutron RBAC
- **3. Tungsten Fabric RBAC**
- 4. Neutron plugin API
- 5. the integration

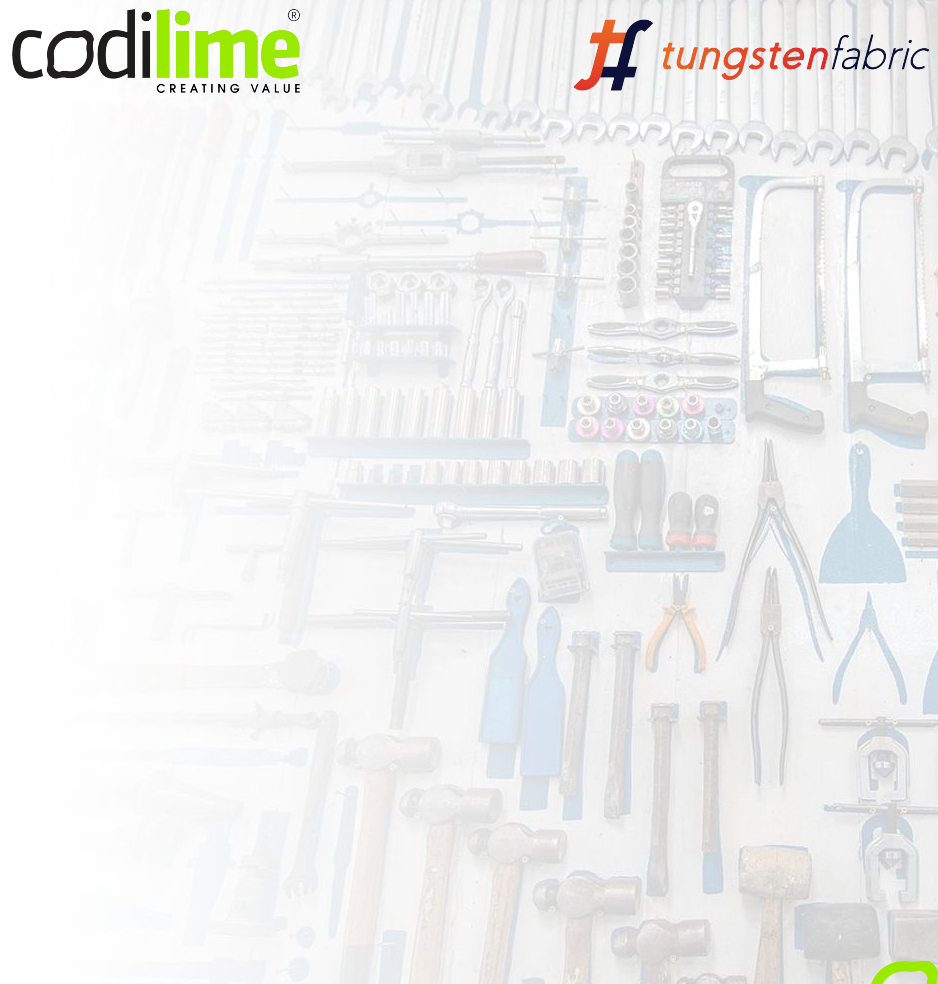

## Tungsten Fabric RBAC

RBAC in TF

- there is also an RBAC concept in TF
- it has to be enabled globally
- entirely changes the way of dealing with objects and authentication

## Tungsten Fabric RBAC: model

RBAC in TF

- each object has an ACL
	- R read
	- W create, update
	- X link, reference

## Tungsten Fabric RBAC: configuration

RBAC in TF

/etc/contrail/contrail-api.conf

aaa-mode =  $rbac$ 

#### Tungsten Fabric RBAC: configuration

#### RBAC in TF

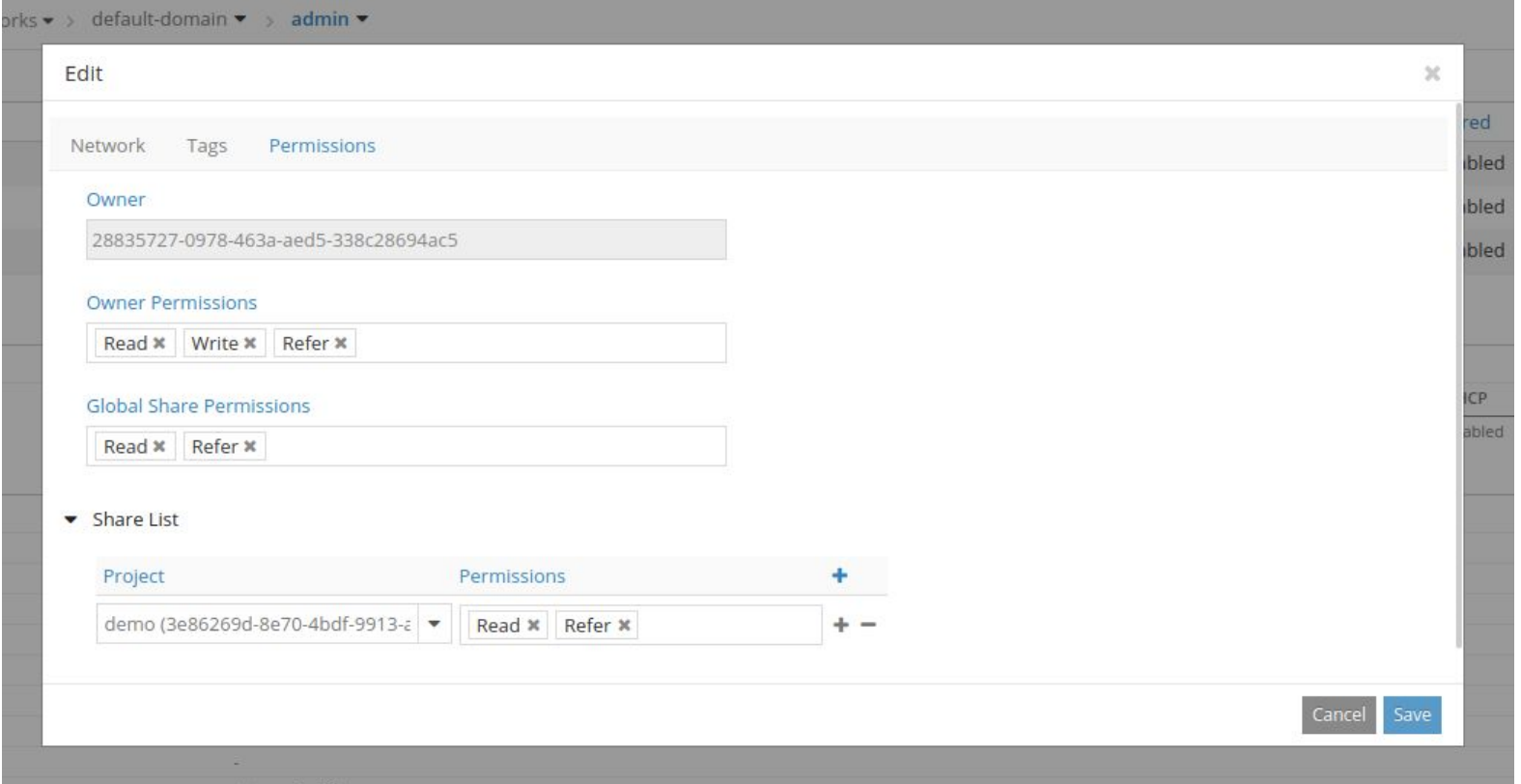

- 1. the use-case
- 2. Neutron RBAC
- 3. Tungsten Fabric RBAC
- **4. Neutron plugin API**
- 5. the integration

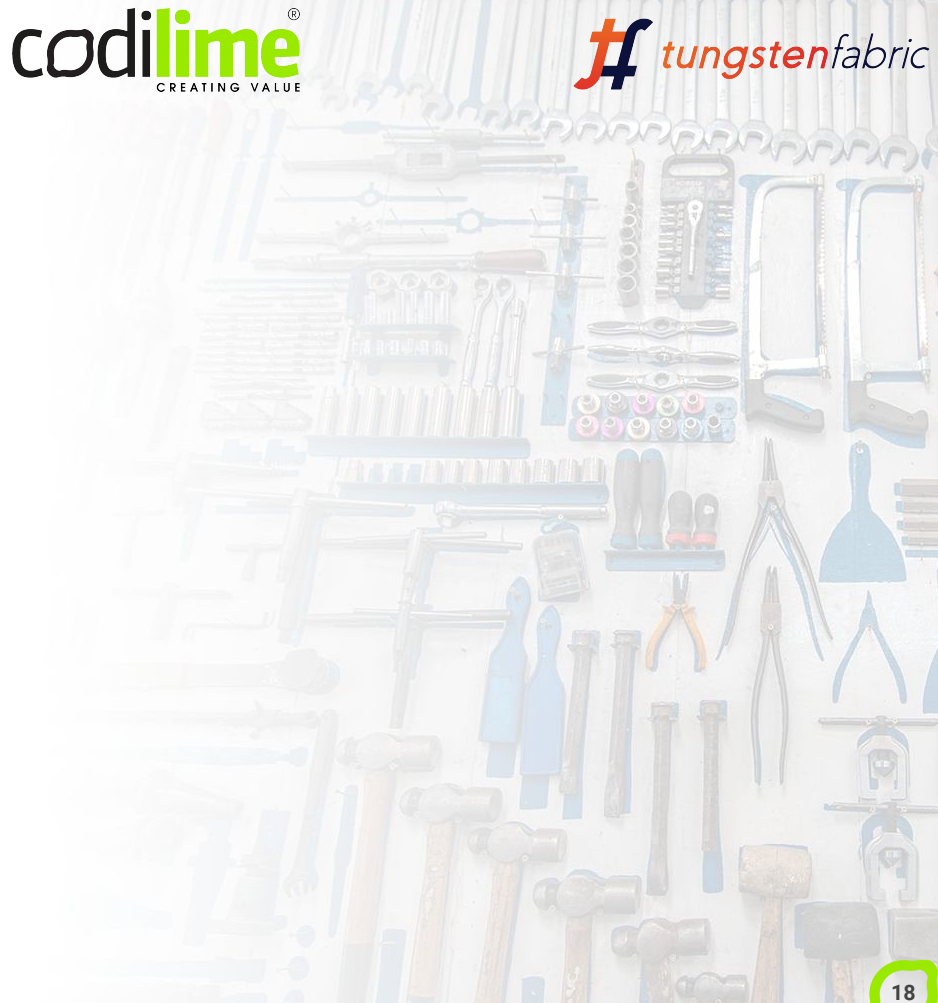

# Plugin API background

Neutron plugin API

- core plugin being deprecated in favor of ML2 and mechanism drivers
- well-defined and restricted API
- can connect multiple SDN backends to single Neutron

# Neutron plugin configuration

Neutron plugin API

**/etc/neutron/neutron.conf**

```
core_plugin = ml2
service_plugins = opencontrail-router
```
**/etc/neutron/plugins/ml2/ml2\_conf.ini**

```
[ml2]
mechanism_drivers = opencontrail
```
- 1. the use-case
- 2. Neutron RBAC
- 3. Tungsten Fabric RBAC
- 4. Neutron plugin API
- **5. the integration**

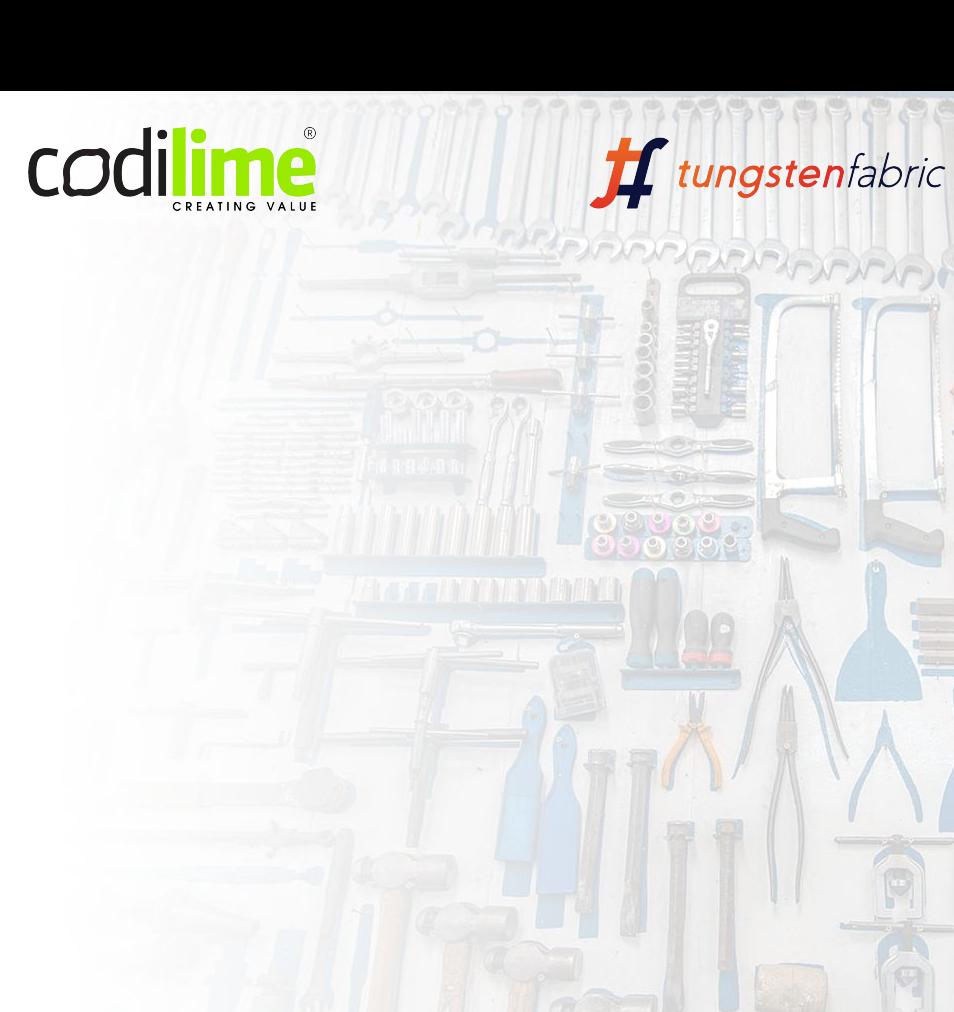

## Example integration plan

- service plugin callbacks
- data flowing to the vnc\_openstack module without major modifications
- translation being done in vnc\_openstack
- native calls to vnc\_api

## The integration

Neutron to TF

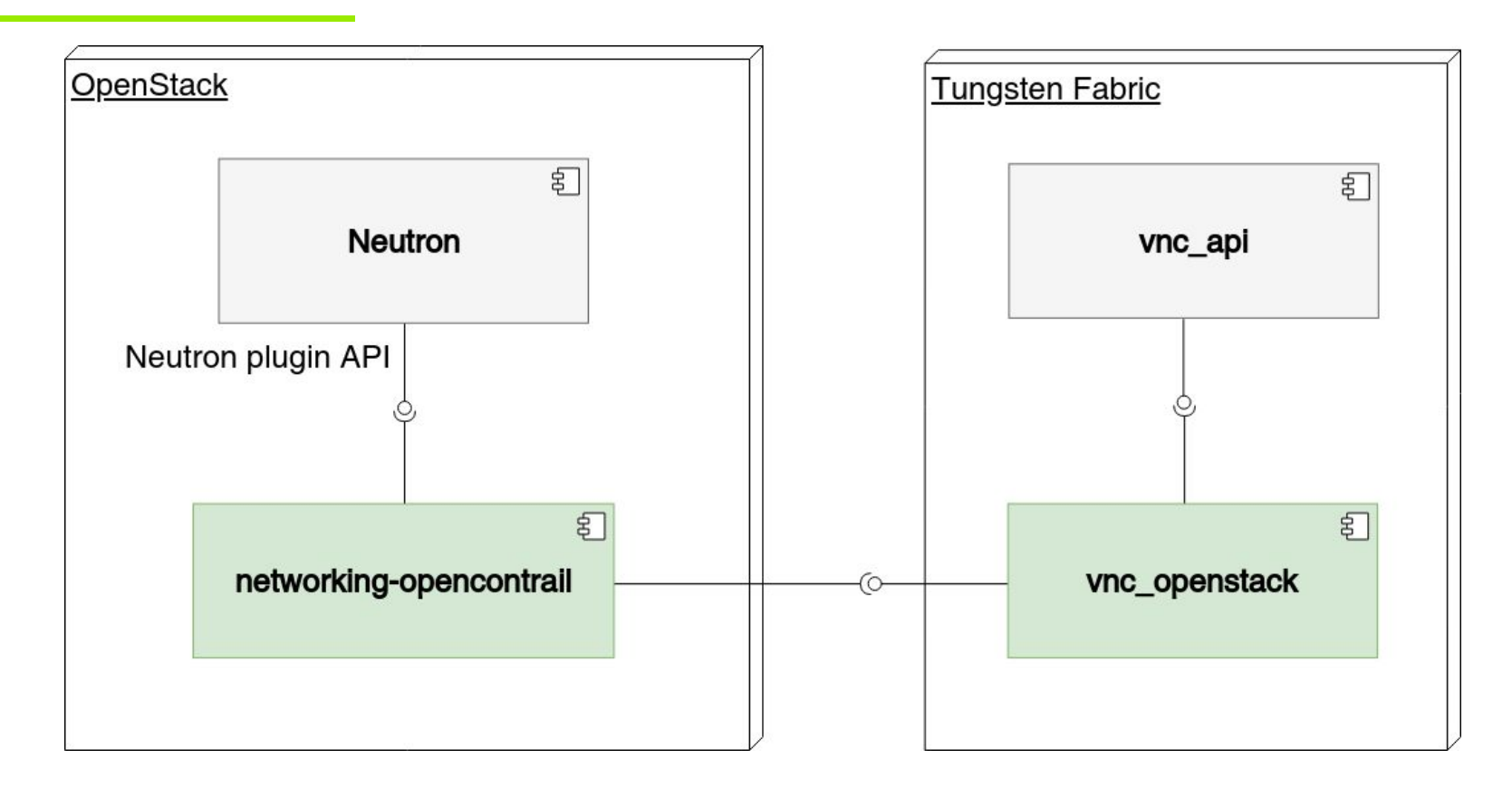

# Wrap-up

Outro

- Neutron has RBAC
- Tungsten has RBAC too
- how to implement integrations using the ML2/service plugin interface

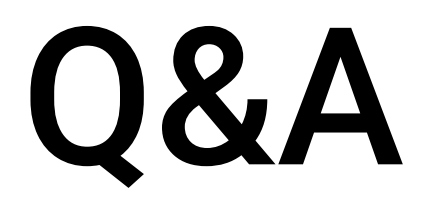